## Package: testdown (via r-universe)

June 4, 2024

Title 'testhat' Results to Bookdown Version 0.1.2.9000 Description Turn your 'testthat' results a Bookdown. License MIT + file LICENSE URL <https://github.com/thinkr-open/testdown> BugReports <https://github.com/thinkr-open/testdown/issues> Imports attempt, cli, devtools, fs, here, htmltools, knitr, magrittr, purrr, R6, rmarkdown, roxygen2, stats, testthat, tools, utils Suggests bookdown, rlang, usethis, withr, yaml Encoding UTF-8 LazyData true RoxygenNote 7.2.3 Repository https://thinkr-open.r-universe.dev RemoteUrl https://github.com/ThinkR-open/testdown RemoteRef HEAD RemoteSha 35e437c1cec234ab0fee8102a72f2cca47067475

### **Contents**

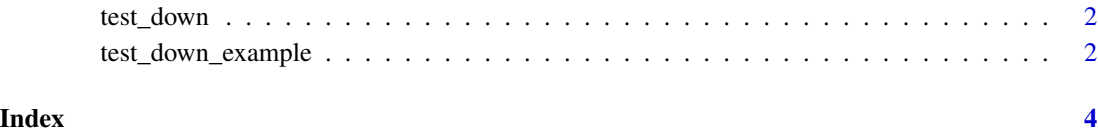

<span id="page-1-0"></span>

#### Description

This function turns the results of testthat into a bookdown. Each chapter is a context. The first page gives a summary of all the tests.

#### Usage

```
test_down(
 project_name = NULL,
 author = NULL,
 pkg = here::here(),
  environment = here::here(),
 book_path = "tests/testdown",
 with_help = TRUE,
  open = interactive()
)
```
#### Arguments

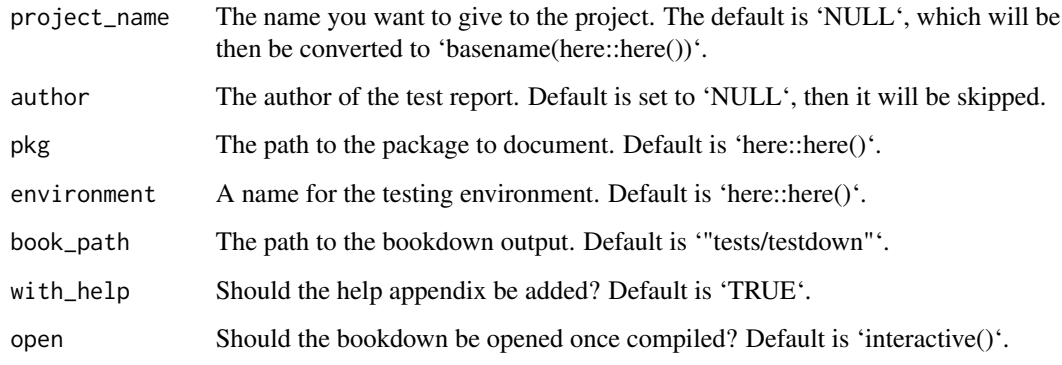

test\_down\_example *Run a test\_down example*

#### Description

Run a test\_down example

test\_down\_example 3

#### Usage

```
test_down_example(
 project_name = NULL,
 author = NULL,
 environment = here::here(),
 pkg = system.file("fakepkg", package = "testdown"),
 book_path = "tests/testdown",
 with_help = TRUE,
 open = interactive()
)
```
#### Arguments

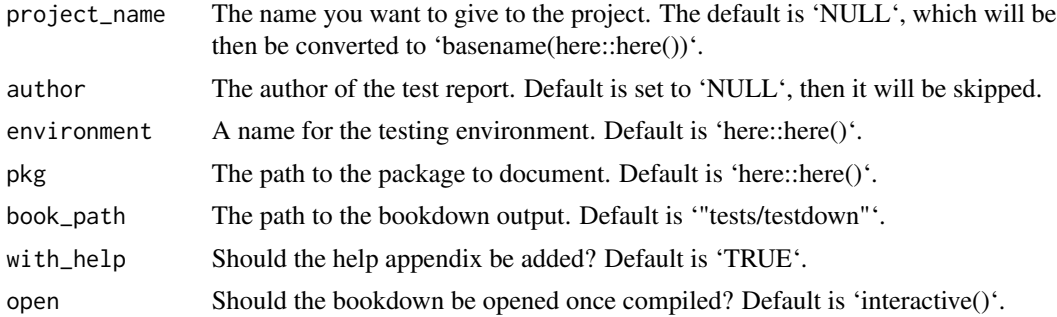

#### Value

Path to the report

#### Examples

```
if (interactive()){
dir_book <- tempfile()
dir.create(dir_book)
test_down_example(book_path = dir_book)
}
```
# <span id="page-3-0"></span>Index

test\_down, [2](#page-1-0) test\_down\_example, [2](#page-1-0)